```
Número: _________________ Nome: _______________________________________________________________
```
Nas questões 1 a 3, marque cada alternativa como verdadeira (V) ou falsa (F).

Uma alternativa assinalada corretamente conta 0,5 valores, incorretamente desconta 0,25 valores ao total da respectiva questão.

```
1) interface IBean{ void Set(int v); int Get();}
    struct S : IBean { 
          public int x; 
         public void Set(int v) { this.x = v; }
          public int Get() { return this.x; }
   }
  Dadas as variáveis s e i definidas pelas expressões: S s = new S(); IBean i = s;
  a) ___ A execução de ((IBean) s).Set(11); Console.WriteLine(s.x); tem o output 11.
  b) ___ A execução de ((S) i).Set(11); Console.WriteLine(i.Get()); tem o output 11.
  c) ___ A execução de s.x = 11; Console.WriteLine(i.Get()); tem o output 11.
  d) ___ A execução de s.Set(11); Console.WriteLine(i.Get()); tem o output 11.
```
2)

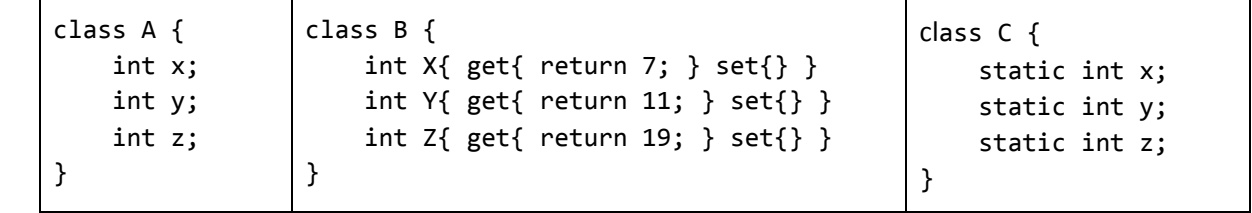

- a) \_\_\_ uma instância de A ocupa o mesmo espaço em memória que uma instância de B.
- b) \_\_\_ uma instância de A ocupa o mesmo espaço em memória que uma instância de C.
- c) \_\_\_ uma instância de B ocupa o mesmo espaço em memória que uma instância de C.
- d) \_\_\_ adicionando à definição da classe A: public void Foo(){}; aumentará o espaço ocupado por uma instância de A.
- 3) class A {public virtual void Foo(){}} class App {void Main(){A a = new A(); **a.Foo();**}} Para a instrução a.Foo() o compilador de C# gera: Idloc.0 callvirt instance void A::Foo() Alterando a definição de Foo para:
	- a) \_\_ public void Foo(){} o compilador gera: ldloc.0 call instance void A::Foo()
	- b) \_\_\_ public void Foo(){} o compilador gera: call instance void A::Foo()
	- c) \_\_\_ public static void Foo(){} e a.Foo(); alterada para A.Foo(); o compilador gera: ldloc.0 call void A::Foo()
	- d) \_\_\_ public static void Foo(){} e a.Foo(); alterada para A.Foo(); o compilador gera: call void A::Foo()

3. [9] A classe **ObjectCopier** cria cópias de objectos do tipo referência indicado no seu construtor. O exemplo de código seguinte define os tipos **Student** e **AddressInfo** e cria uma cópia do objecto **Student** referido por s1.

```
Student s1 = new Student {
    Number = 20001, Name = "Manuel",
    Address = new AddressInfo {
       Street = "Rua do Mar", 
      Door = 1 }
};
                                        ObjectCopier copier = new ObjectCopier(typeof(Student));
                                         Student s2 = (Student)copier.CreateAndCopy(s1);
                                        Console.WriteLine(
                                                 s1.Address.Door == s2.Address.Door // true
                                        ); 
                                        Console.WriteLine(Object.ReferenceEquals(
                                                           s1.Address, s2.Address)); // false
class Student {
    public int Number { get; set; }
    public String Name { get; set; }
    public AddressInfo Address { get; set; }
                                                     class AddressInfo {
                                                         public String Street { get; set; }
                                                         public int Door { get; set; }
                                                     }
```
O processo de cópia consiste na criação de um novo objecto do tipo em causa e na cópia das propriedades entre o objecto original e o novo. Por simplicidade, assuma que as propriedades são de tipo valor, *string* ou de um tipo referência que tem as mesmas restrições (ex: **AddressInfo**).

A cópia das propriedades é feita de uma das seguintes formas:

- a) superficialmente, no caso dos tipos primitivos e *strings*, ou seja, é copiado o valor ou a referência para *string*;
- b) em profundidade, para outros tipos referência, ou seja, é usado o **ObjectCopier** para criar uma cópia do objecto referido pela propriedade (note o caso de **AddressInfo** no exemplo anterior).

A interface IPropertyCopier representa o contracto para copiar uma determinada propriedade do objecto fonte para o objecto destino.

No troço de código seguinte, o construtor de **ObjectCopier**, determina, para cada propriedade, o tipo concreto que vai ser usado pelo método **CreateAndCopy** para copiar as propriedades de **source** para o novo objecto.

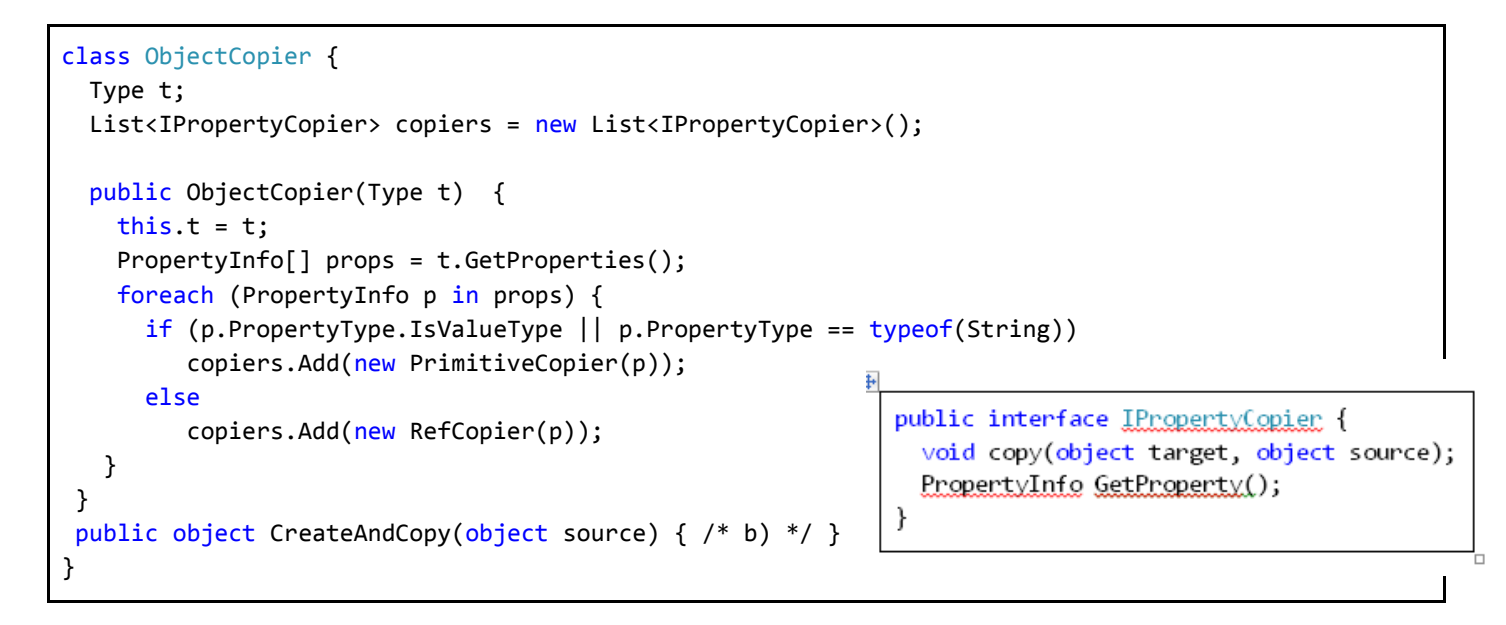

A **eficiência** da solução implementada é contabilizada na avaliação das questões. **NÃO poderá acrescentar outros campos** à classe ObjectCopier além dos definidos na listagem apresentada.

- a) [2] Defina as classes **PrimitiveCopier** e **RefCopier**.
- b) [2] Implemente o método **CreateAndCopy**. Assuma que o tipo do objecto tem construtor sem parâmetros e que **source** é do tipo representado pelo **Type** passado ao construtor.
- c) [1] Sem escrever código nem dar detalhes de implementação **enumere apenas** os campos e/ou métodos da classe **ObjectCopier** que teria de modificar ou adicionar para suportar propriedades do tipo **IEnumerable**?
- d) Pretende-se que antes da cópia das propriedades de tipo valor ou string, seja analisado o seu valor no objecto fonte para verificar se a cópia deve prosseguir para o objecto destino ou não. **NOTA**: esta alínea não tem implicações na implementação das classes **PrimitiveCopier** e **RefCopier** da alínea a) nem de **CreateAndCopy** da alínea b), pelo que devem permanecer **inalteradas** e **SEM** dependências dos tipos definidos nesta questão.
	- 1. [2] Dê suporte a esta funcionalidade através do uso de uma anotação a qual especifica o critério de validação a aplicar ao valor obtido da propriedade do objecto fonte. Apresente o código (i) da anotação (ii) das modificações na classe **ObjectCopier** (iii) de um exemplo de utilização para só copiar os números de aluno maiores que 0.
	- 2. [2] Dê suporte a esta funcionalidade com um novo método que modifica a forma de copiar determinada propriedade, tendo em conta um critério na forma de um *delegate*, como demonstra a seguinte utilização:

copier.SetConditionalCopier<int>("Number", n => n > 0);

1. [2,5] Escreva em IL o código do construtor e do método e CallHandlers da classe Del.

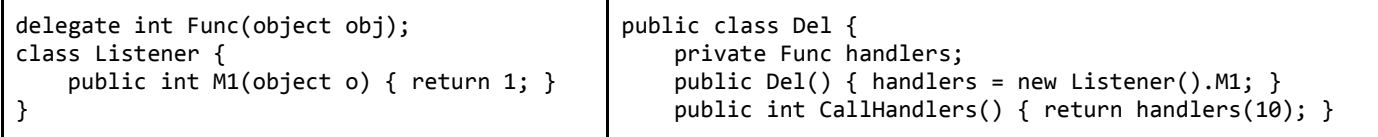

2. [2,5] Acrescente à interface IEnumerable suporte para a operação *lazy* **genérica** GroupJoin, que recebe duas sequências *fonte* (do tipo T1 e do tipo T2), e três funções: as duas primeiras funções são usadas para obter as chaves dos objetos das sequências fonte, respetivamente; a terceira função produz um objeto do tipo R (a incluir na sequência retornada pelo método GroupJoin) que associa *um elemento* da primeira sequência fonte com *uma sequência de elementos* da segunda sequência fonte (os elementos associados têm o mesmo valor da chave usando o método Equals).

Assuma que a primeira sequência fonte (T1) não contém elementos com o valor da chave repetido. Reescreva a definição do método GroupJoin e Join completando os espaços de modo a obedecer aos requisitos e comportamento do exemplo seguinte:

string[] words = { "ola", "isel", "super", "nap", "gap", "katty", "loop" }; string[] sizes = { "2: ", "3: ", "4: ", "5: ", "6: " }; IEnumerable<string> res = sizes.GroupJoin( words, Standard Output: *2: 3: ola,nap,gap*

```
size => Int32.Parse(size.Substring(0,1)), w => w.Length,
    (string size, IEnumerable<string> ws) => size + String.Join(",", ws));
foreach (string item in res) Console.WriteLine(item);
                                                                                   4: isel,loop
                                                                                   5: super,katty
                                                                                   6:
```

```
static IEnumerable<R> GroupJoin<T1, T2, K, R>(______ s1,______s2,______k1,______k2,___group) {
    foreach (T1 item in s1) {
                       _ = Join(______, ______, _<br>.oup(______, _____);
                   _ group(______, __
    }
} 
static _______ Join<K, T2>(______, _____, _____) {<br>foreach( ) {
                  \qquad \qquad (
      if ( ________________;
    }
}
```